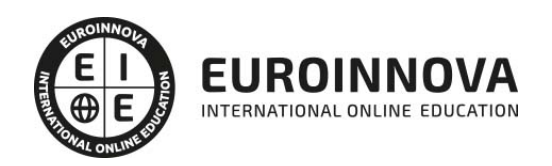

## Técnico en Postproducción de Sonido en Video y Televisión

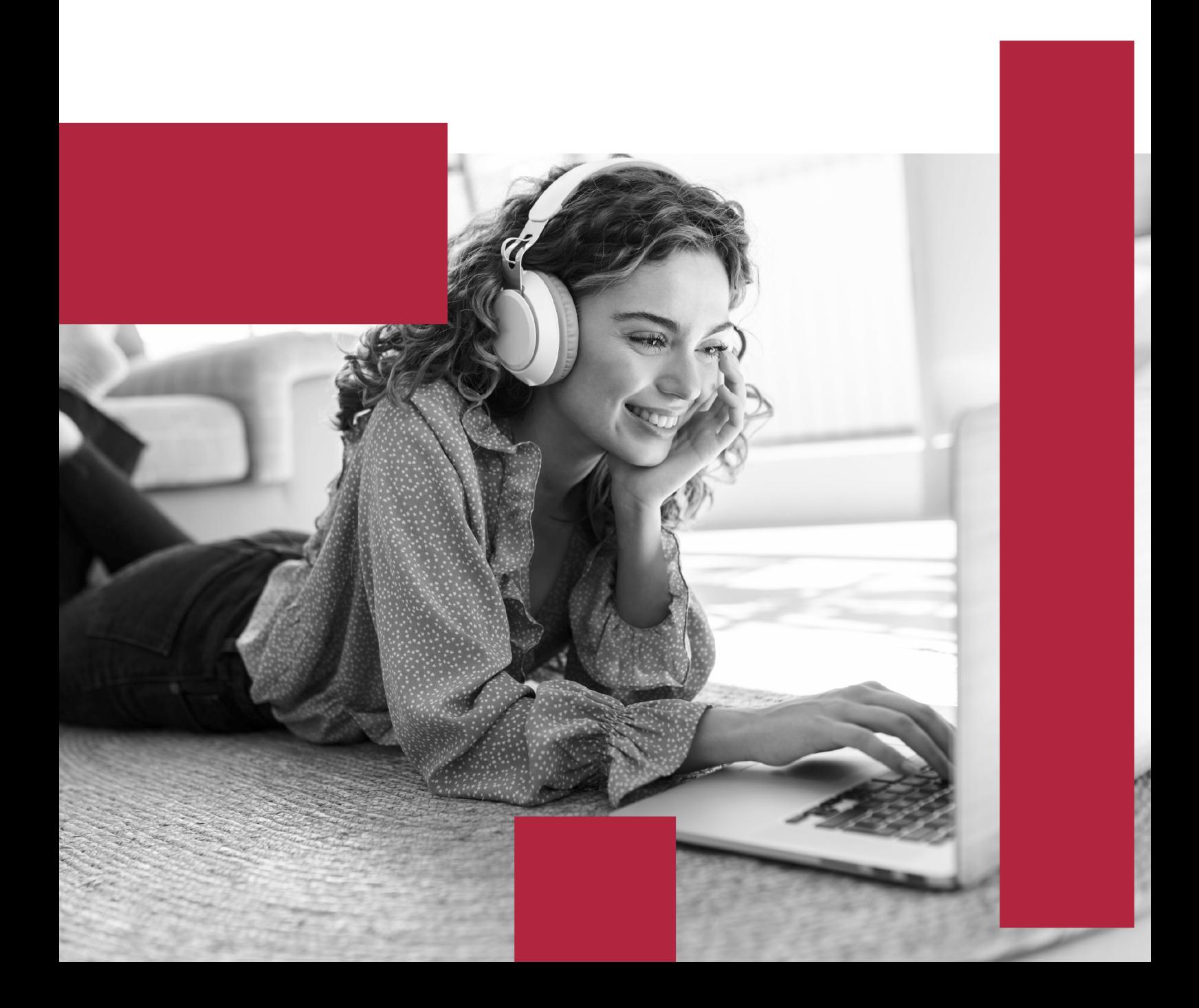

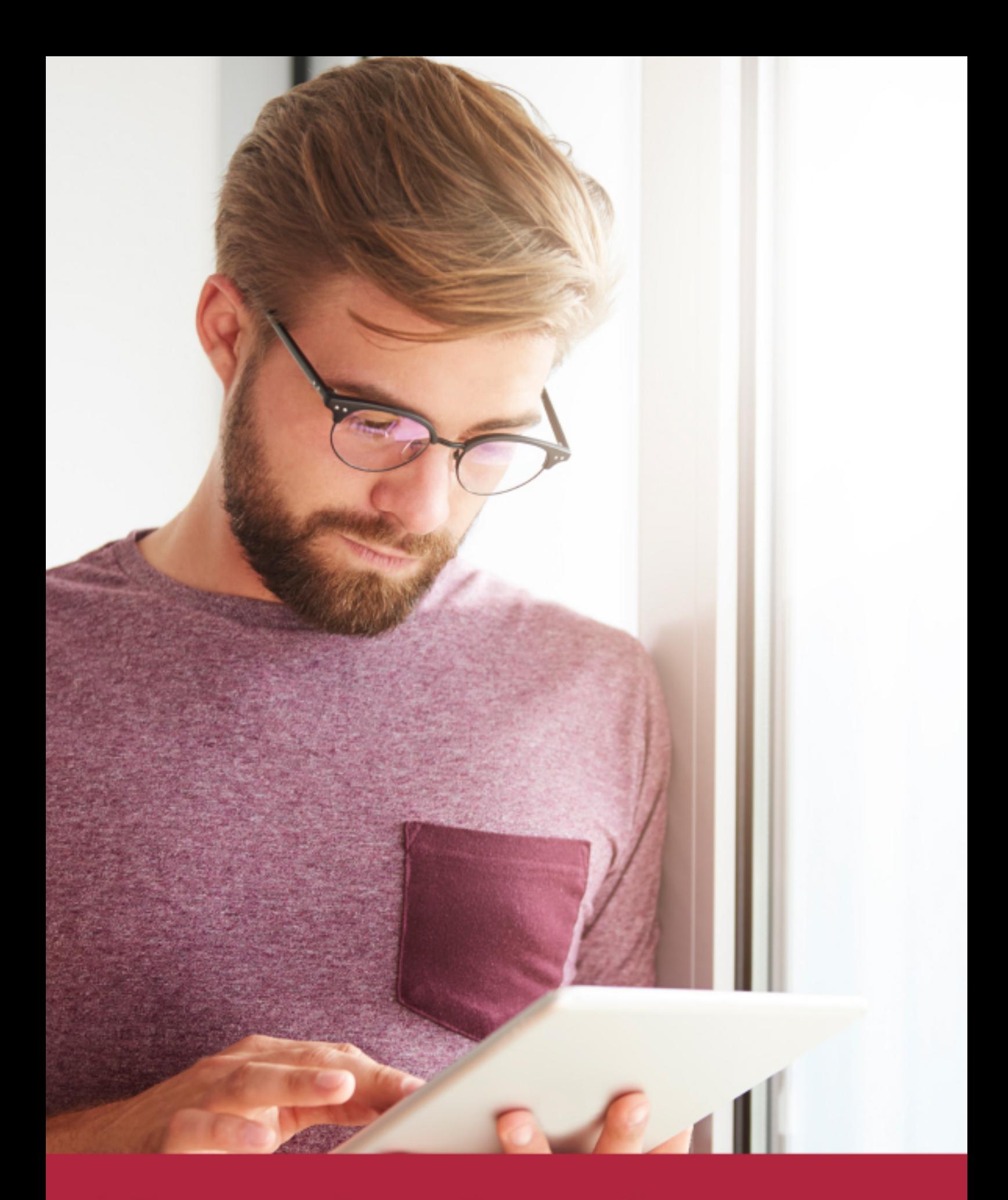

Elige aprender en la escuela líder en formación online

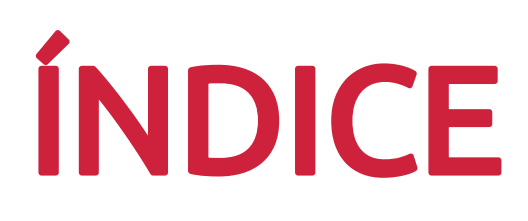

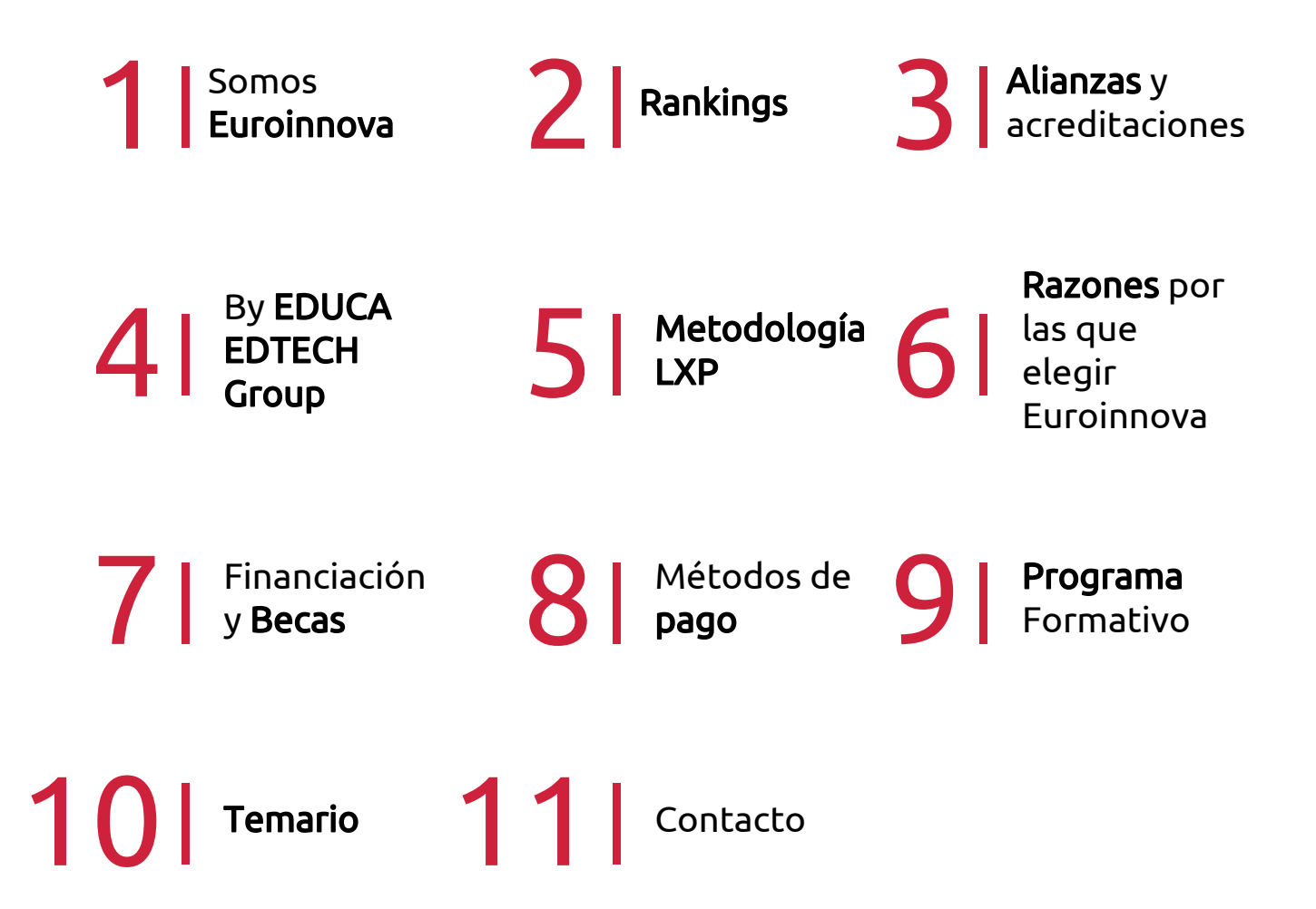

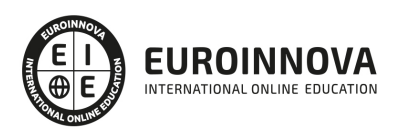

## SOMOS EUROINNOVA

Euroinnova International Online Education inicia su actividad hace más de 20 años. Con la premisa de revolucionar el sector de la educación online, esta escuela de formación crece con el objetivo de dar la oportunidad a sus estudiandes de experimentar un crecimiento personal y profesional con formación eminetemente práctica.

Nuestra visión es ser una institución educativa online reconocida en territorio nacional e internacional por ofrecer una educación competente y acorde con la realidad profesional en busca del reciclaje profesional. Abogamos por el aprendizaje significativo para la vida real como pilar de nuestra metodología, estrategia que pretende que los nuevos conocimientos se incorporen de forma sustantiva en la estructura cognitiva de los estudiantes.

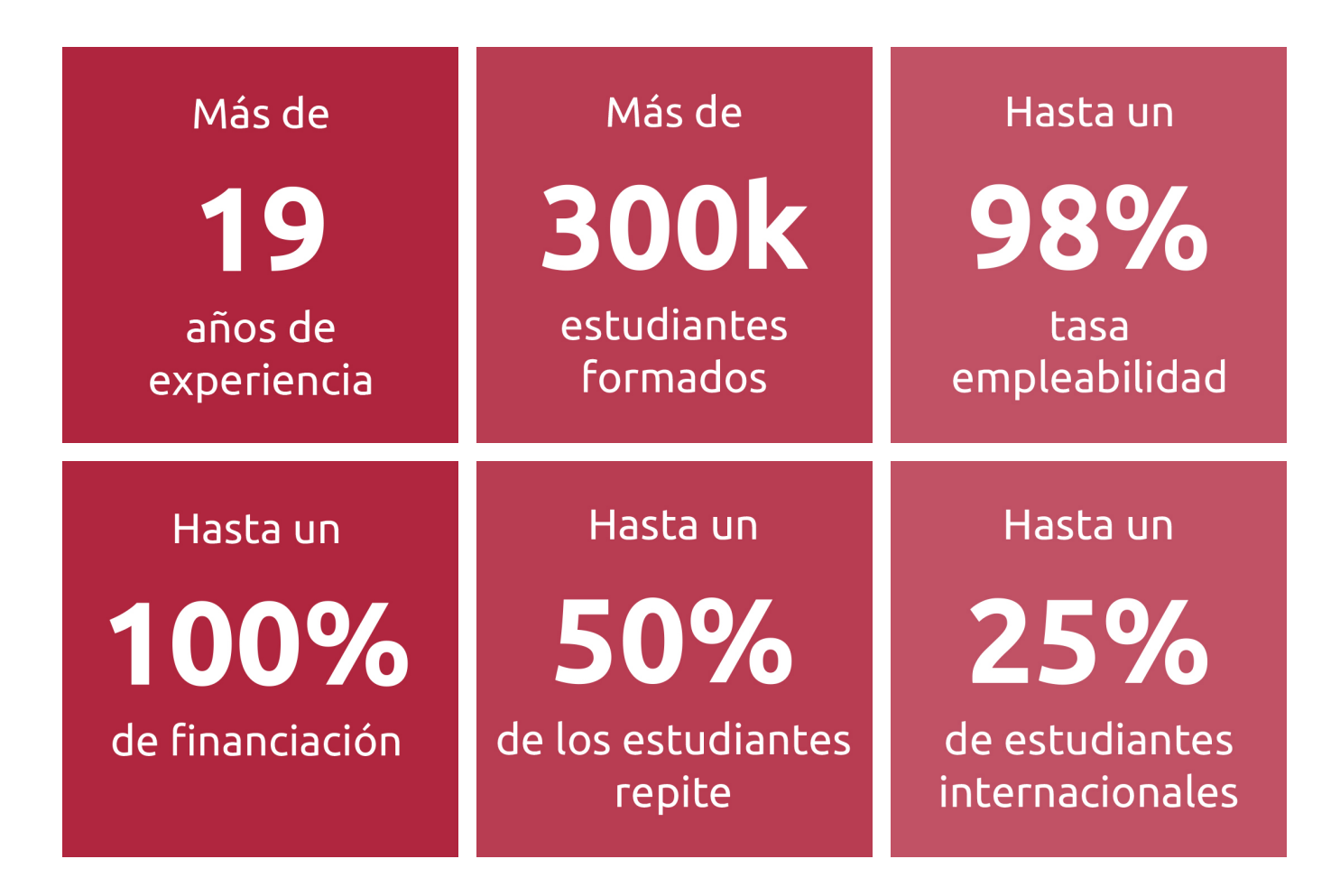

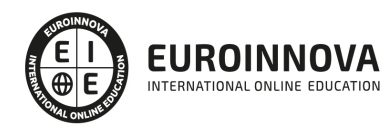

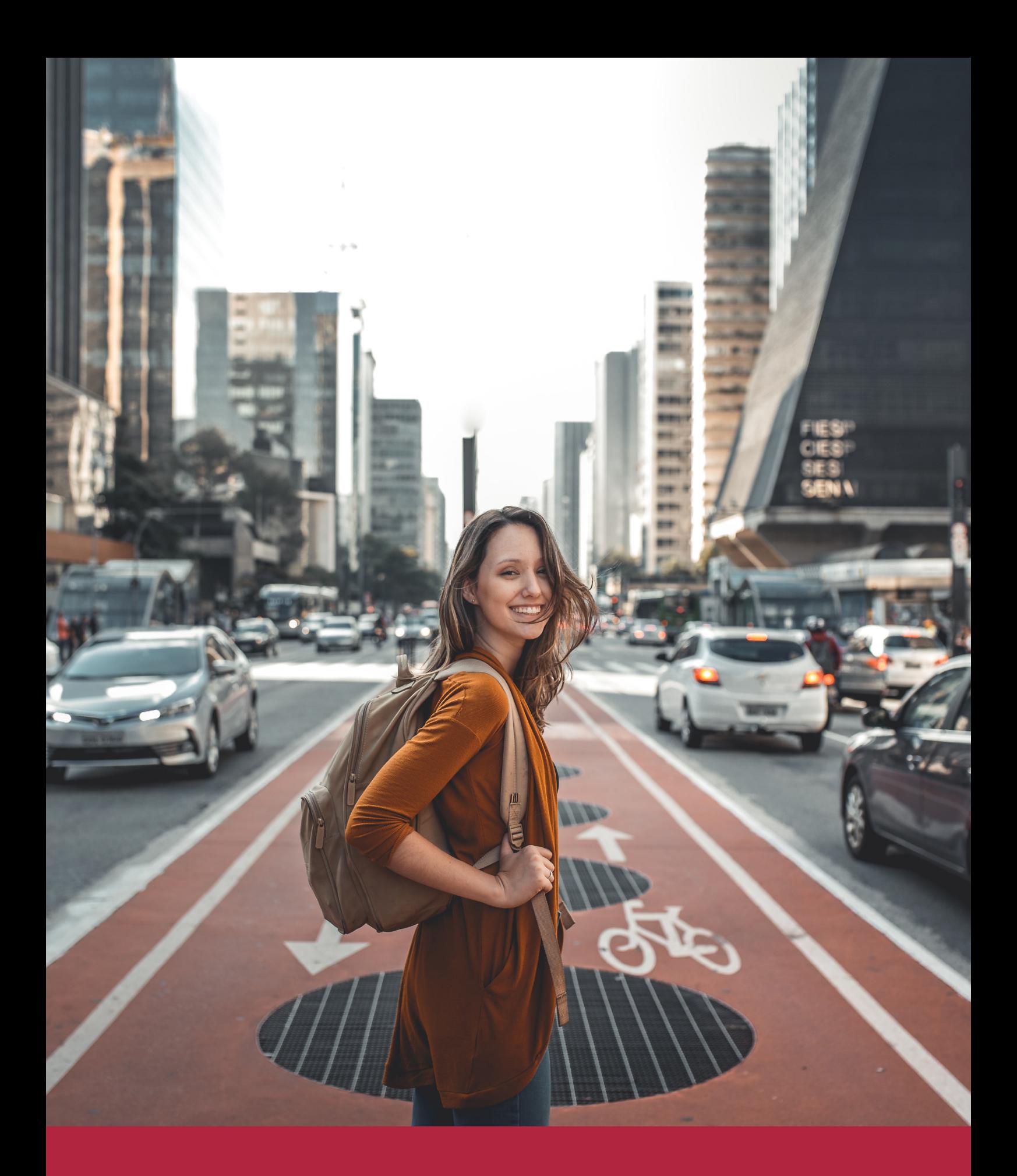

Desde donde quieras y como quieras, Elige Euroinnova

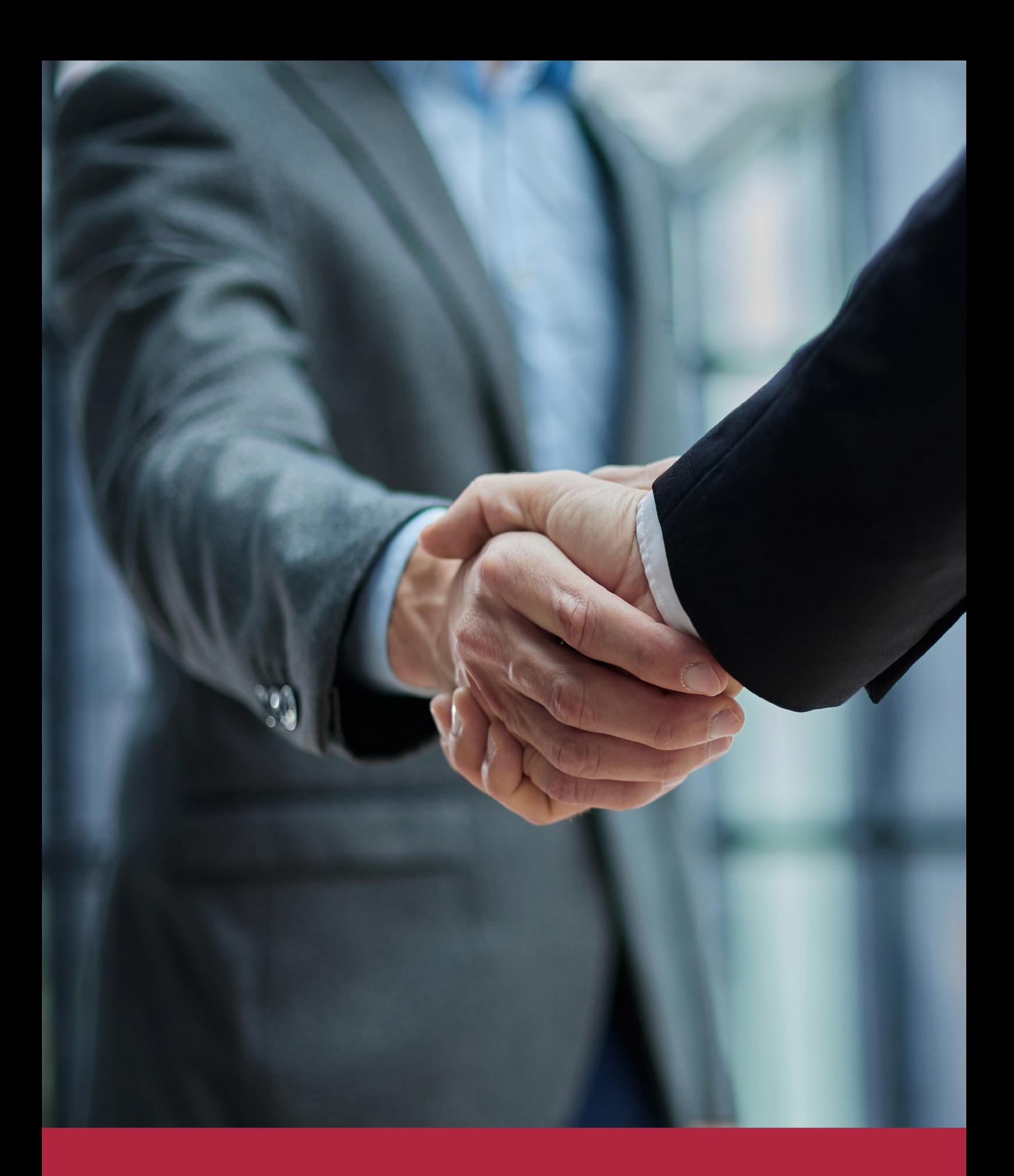

QS, sello de excelencia académica Euroinnova: 5 estrellas en educación online

### RANKINGS DE EUROINNOVA

Euroinnova International Online Education ha conseguido el reconocimiento de diferentes rankings a nivel nacional e internacional, gracias por su apuesta de democratizar la educación y apostar por la innovación educativa para lograr la excelencia.

Para la elaboración de estos rankings, se emplean indicadores como la reputación online y offline, la calidad de la institución, la responsabilidad social, la innovación educativa o el perfil de los profesionales.

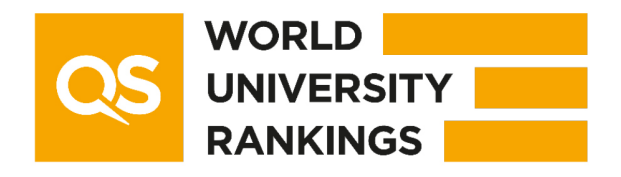

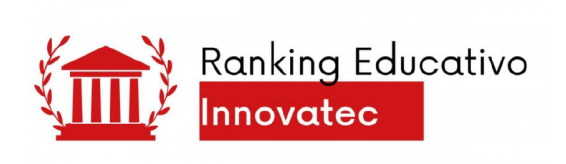

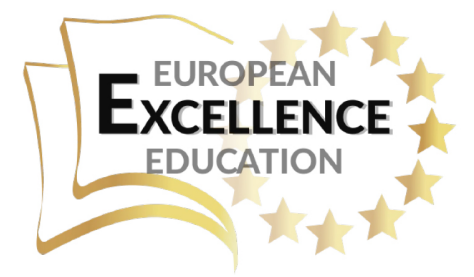

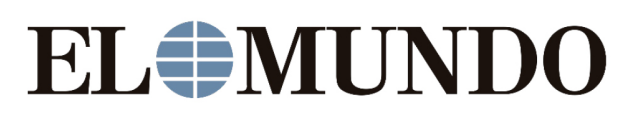

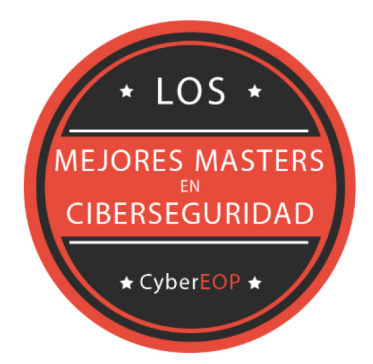

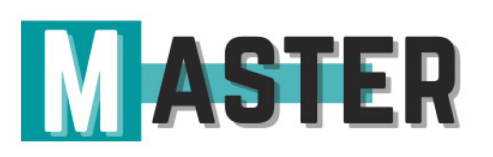

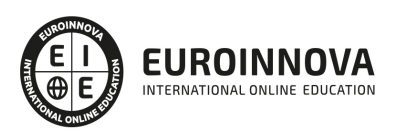

### ALIANZAS Y ACREDITACIONES

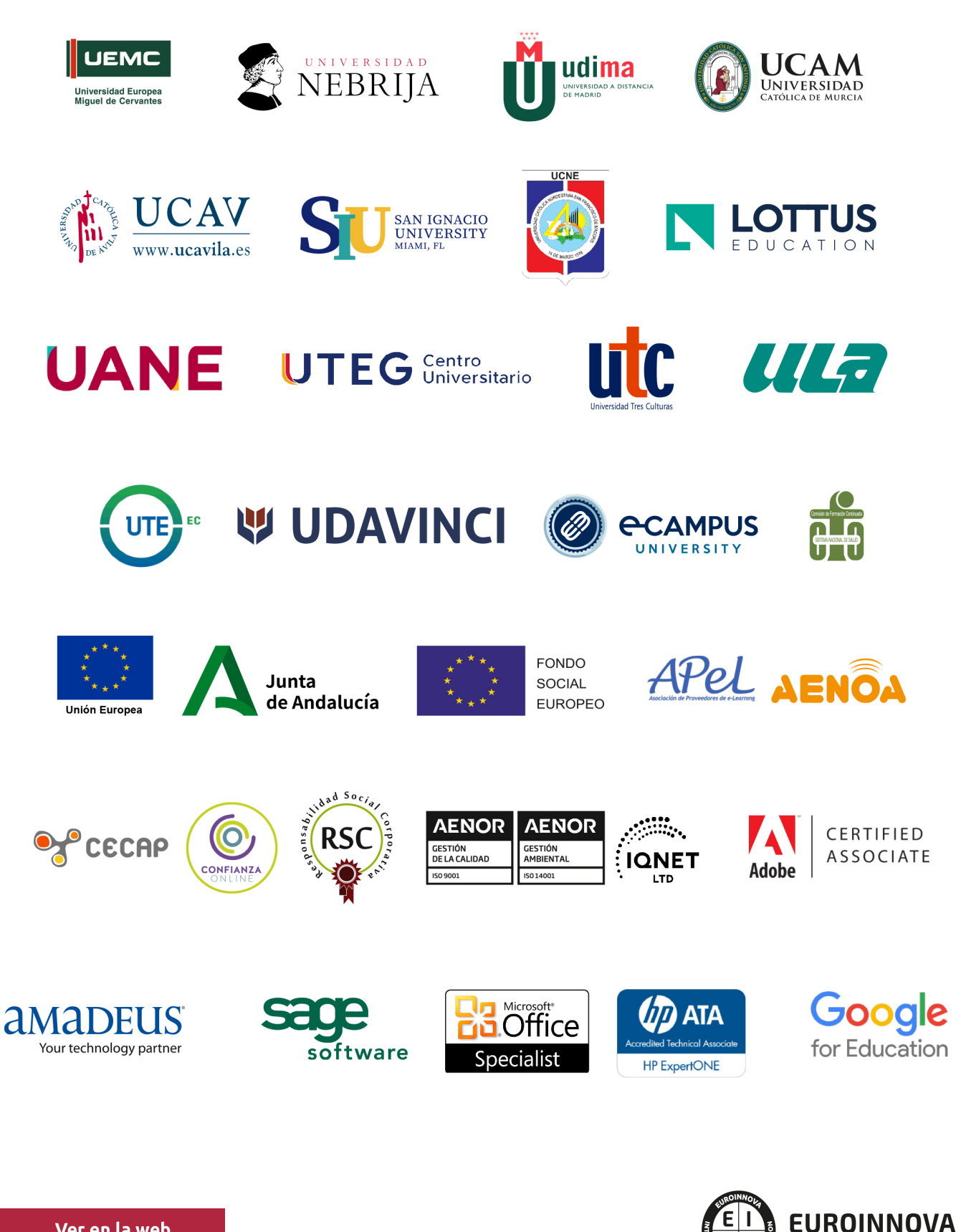

INTERNATIONAL ONLINE EDUCATION

### BY EDUCA EDTECH

Euroinnova es una marca avalada por EDUCA EDTECH Group , que está compuesto por un conjunto de experimentadas y reconocidas instituciones educativas de formación online. Todas las entidades que lo forman comparten la misión de democratizar el acceso a la educación y apuestan por la transferencia de conocimiento, por el desarrollo tecnológico y por la investigación

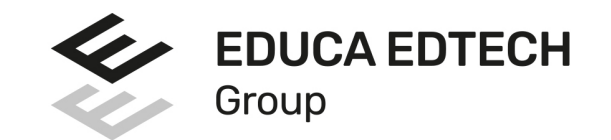

#### **ONLINE EDUCATION**

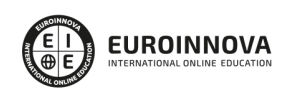

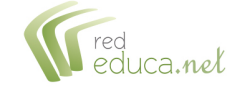

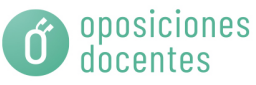

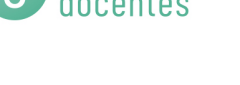

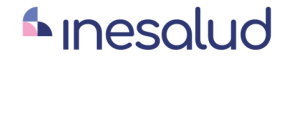

**Inesem** 

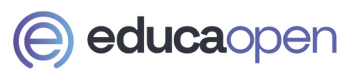

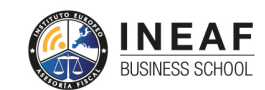

```
EDU
SPORT
```
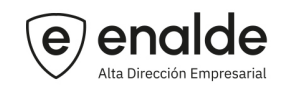

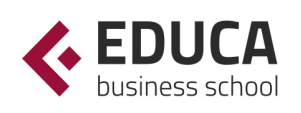

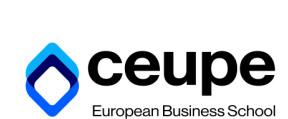

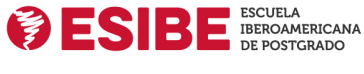

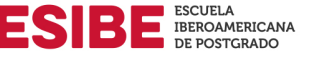

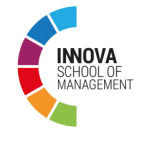

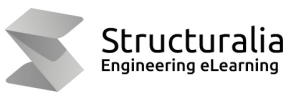

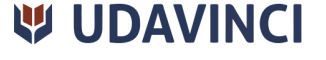

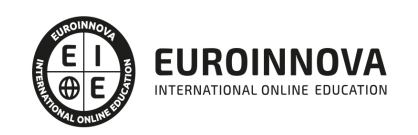

## **METODOLOGÍA LXP**

La metodología **EDUCA LXP** permite una experiencia mejorada de aprendizaje integrando la Al en los procesos de e-learning, a través de modelos predictivos altamente personalizados, derivados del estudio de necesidades detectadas en la interacción del alumnado con sus entornos virtuales.

EDUCA LXP es fruto de la Transferencia de Resultados de Investigación de varios proyectos multidisciplinares de I+D+i, con participación de distintas Universidades Internacionales que apuestan por la transferencia de conocimientos, desarrollo tecnológico e investigación.

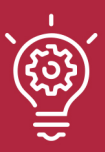

### 1. Flexibilidad

Aprendizaje 100% online y flexible, que permite al alumnado estudiar donde, cuando y como quiera.

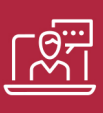

### 2. Accesibilidad

Cercanía y comprensión. Democratizando el acceso a la educación trabajando para que todas las personas tengan la oportunidad de seguir formándose.

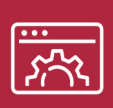

#### 3. Personalización

Itinerarios formativos individualizados y adaptados a las necesidades de cada estudiante.

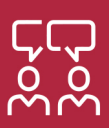

### 4. Acompañamiento / Seguimiento docente

Orientación académica por parte de un equipo docente especialista en su área de conocimiento, que aboga por la calidad educativa adaptando los procesos a las necesidades del mercado laboral.

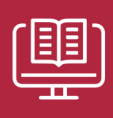

#### 5. Innovación

Desarrollos tecnológicos en permanente evolución impulsados por la AI mediante Learning Experience Platform.

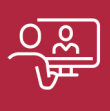

#### 6. Excelencia educativa

Enfoque didáctico orientado al trabajo por competencias, que favorece un aprendizaje práctico y significativo, garantizando el desarrollo profesional.

# Programas PROPIOS UNIVERSITARIOS **OFICIALES**

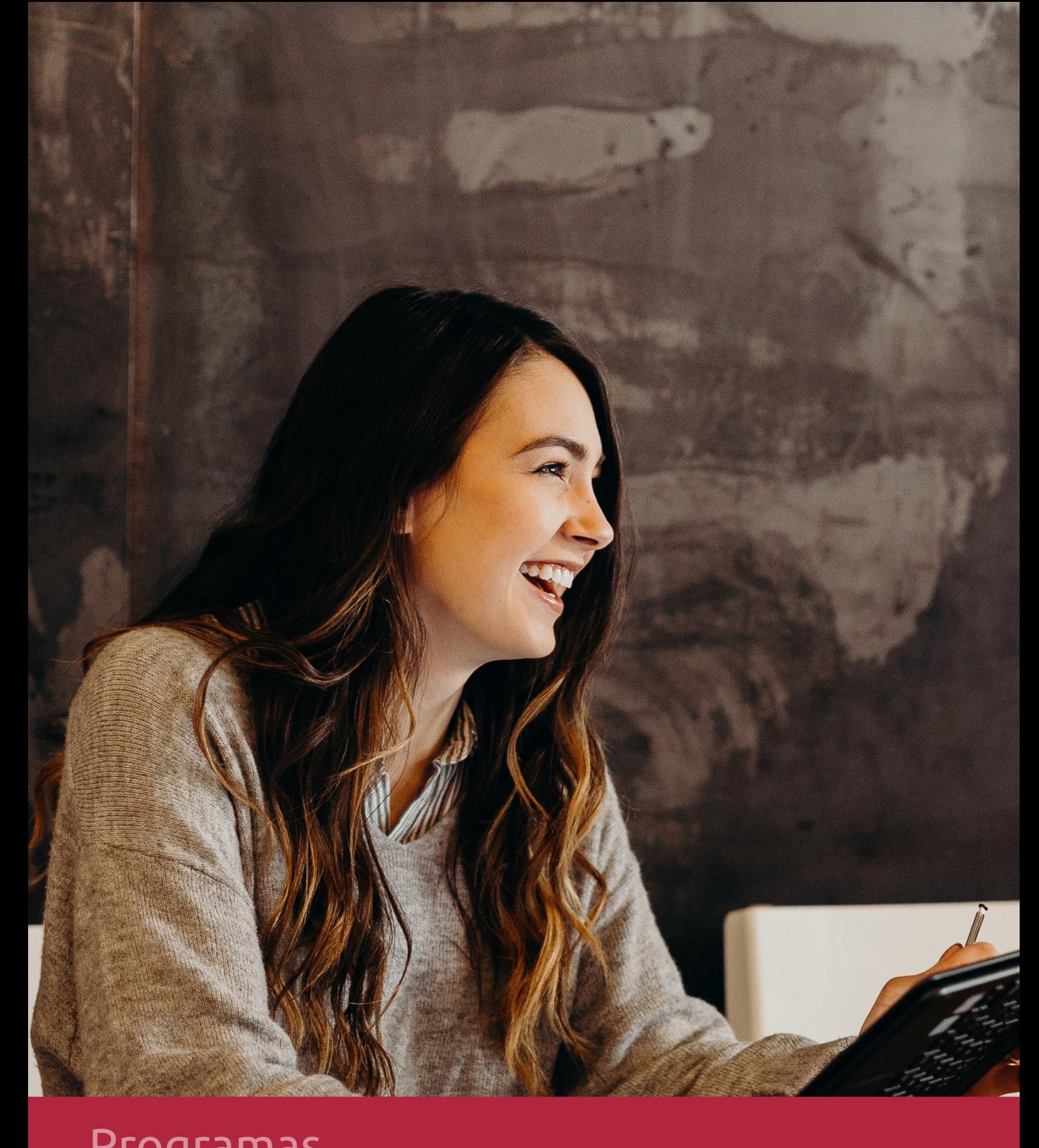

### **RAZONES POR LAS QUE ELEGIR EUROINNOVA**

## 1. Nuestra Experiencia

- √ Más de 18 años de experiencia.
- √ Más de 300.000 alumnos ya se han formado en nuestras aulas virtuales
- $\checkmark$  Alumnos de los 5 continentes.
- $\checkmark$  25% de alumnos internacionales.
- $\checkmark$  97% de satisfacción
- $\checkmark$  100% lo recomiendan.
- $\checkmark$  Más de la mitad ha vuelto a estudiar en Euroinnova.

## 2. Nuestro Equipo

En la actualidad, Euroinnova cuenta con un equipo humano formado por más 400 profesionales. Nuestro personal se encuentra sólidamente enmarcado en una estructura que facilita la mayor calidad en la atención al alumnado.

## 3. Nuestra Metodología

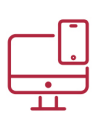

### **100% ONLINE**

Estudia cuando y desde donde quieras. Accede al campus virtual desde cualquier dispositivo.

**EQUIPO DOCENTE** 

Euroinnova cuenta con un equipo de

experiencia de alta calidad educativa.

profesionales que harán de tu estudio una

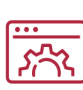

### **APRENDIZAJE**

Pretendemos que los nuevos conocimientos se incorporen de forma sustantiva en la estructura cognitiva

### NO ESTARÁS SOLO

Acompañamiento por parte del equipo de tutorización durante toda tu experiencia como estudiante

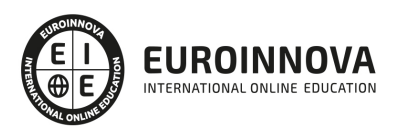

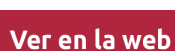

## 4. Calidad AENOR

- ✔ Somos Agencia de Colaboración Nº99000000169 autorizada por el Ministerio de Empleo y Seguridad Social.
- ✔ Se llevan a cabo auditorías externas anuales que garantizan la máxima calidad AENOR.
- √ Nuestros procesos de enseñanza están certificados por AENOR por la ISO 9001.

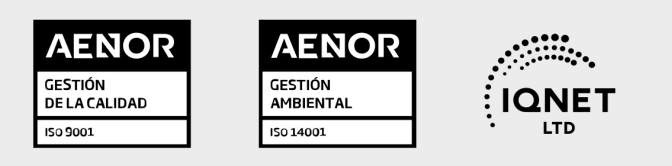

## 5. Confianza

Contamos con el sello de Confianza Online y colaboramos con la Universidades más prestigiosas, Administraciones Públicas y Empresas Software a nivel Nacional e Internacional.

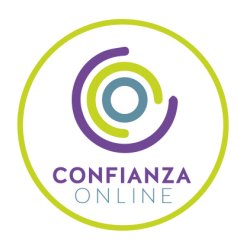

## 6. Somos distribuidores de formación

Como parte de su infraestructura y como muestra de su constante expansión Euroinnova incluye dentro de su organización una editorial y una imprenta digital industrial.

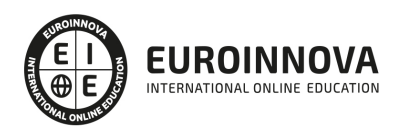

Financia tu cursos o máster y disfruta de las becas disponibles. ¡Contacta con nuestro equipo experto para saber cuál se adapta más a tu perfil!

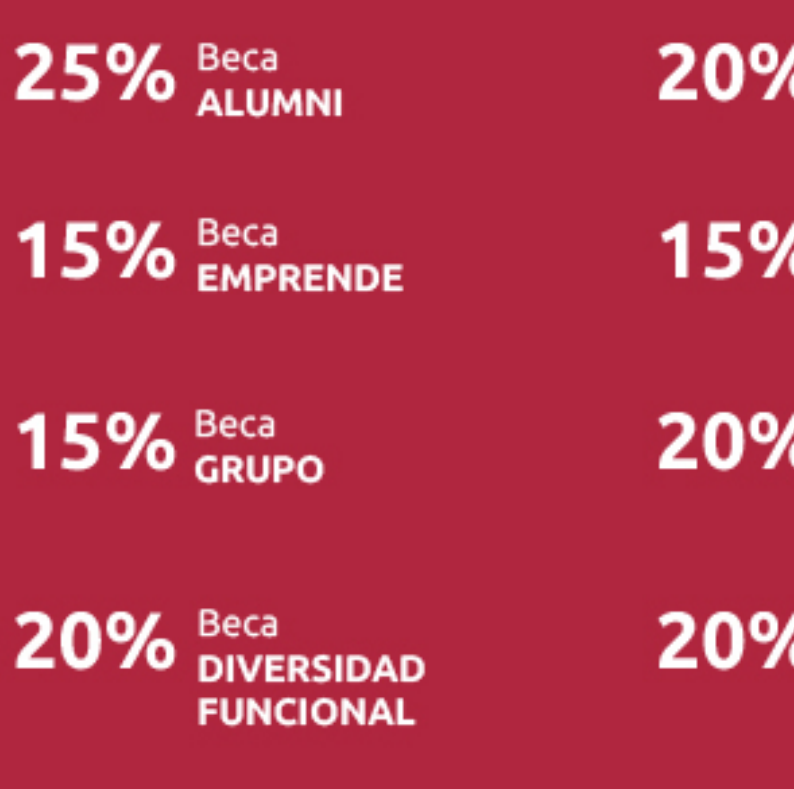

20% Beca DESEMPLEO

15% Beca RECOMIENDA

20% Beca **NUMEROSA** 

20% Beca PROFESIONALES, **SANITARIOS, COLEGIADOS/AS** 

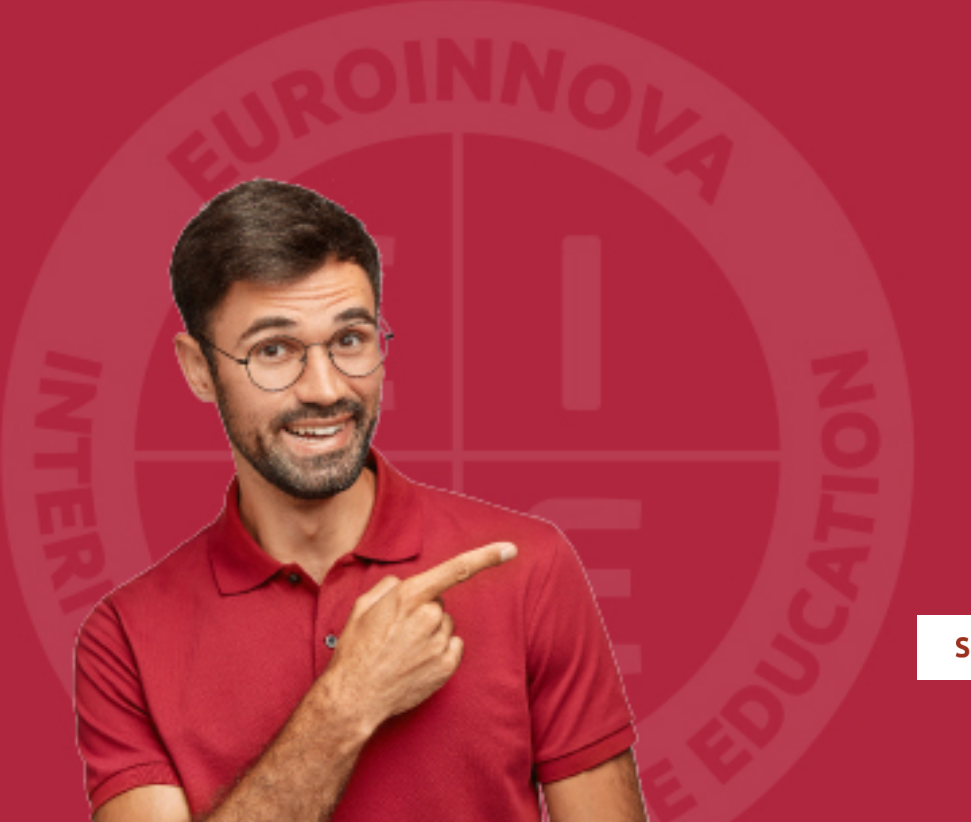

Solicitar información

## MÉTODOS DE PAGO

Con la Garantía de:

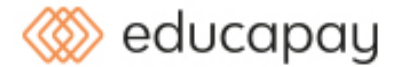

Fracciona el pago de tu curso en cómodos plazos y sin interéres de forma segura.

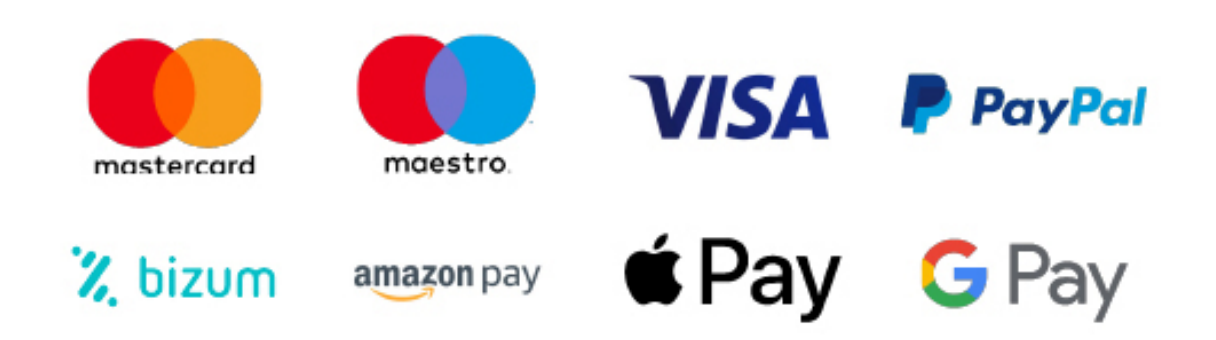

Nos adaptamos a todos los métodos de pago internacionales:

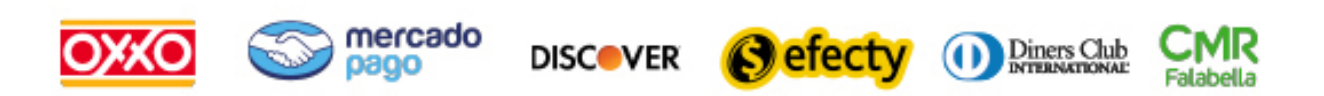

y muchos mas...

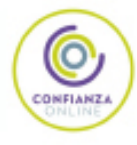

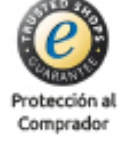

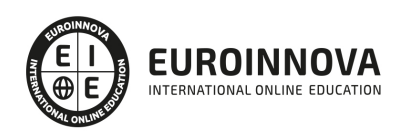

### Técnico en Postproducción de Sonido en Video y Televisión

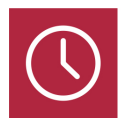

DURACIÓN 300 horas

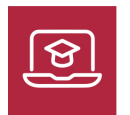

MODALIDAD ONLINE

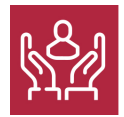

ACOMPAÑAMIENTO PERSONALIZADO

### Titulación

L

TITULACIÓN expedida por EUROINNOVA INTERNATIONAL ONLINE EDUCATION, miembro de la AEEN (Asociación Española de Escuelas de Negocios) y reconocido con la excelencia académica en educación online por QS World University Rankings

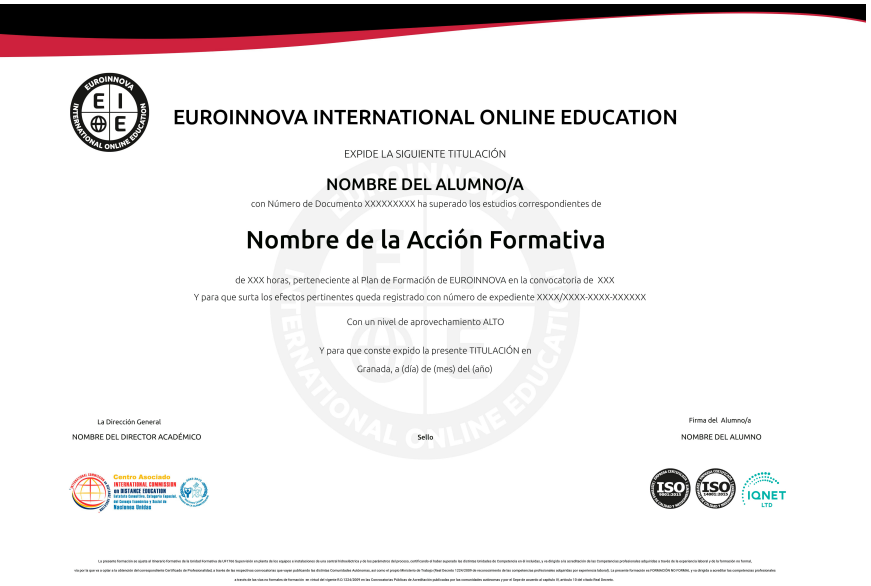

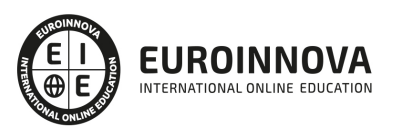

### Descripción

Si desea ser un experto en el campo audiovisual y especializarse en postproducción este es su momento, con este Curso de Técnico en Postproducción de Sonido en Video y Televisión (Online) podrá adquirir los conocimientos necesarios para desempeñar esta función y ser un profesional en temas de sonido. La postproducción de sonido en vídeo y televisión, se considera una fase fundamental, ya que es la última fase de la elaboración de la banda sonora que consiste en seleccionar, organizar y manipular los diversos elementos sonoros que se utilizan en una *producción*. Por ello, este Curso de Técnico en Postproducción de Sonido en Video y Televisión (Online) proporciona una descripción detallada de los diferentes procesos y fases dentro de la postproducción de sonido en vídeo y televisión, y una descripción detallada del equipamiento necesario en las salas de postproducción. Además, proporciona diferentes técnicas para poder aplicar los efectos sonoros, mezclas y montajes en la producción.

### **Objetivos**

El Curso en Posproducción de Sonido tiene los siguientes objetivos: Adquirir los conocimientos teóricos necesarios sobre la postproducción de sonido. Analizar la organización y diferentes espacios de un estudio de postproducción de sonido. Identificar y realizar las diferentes fases y técnicas que está compuesta la postproducción de sonido. Crear ediciones de bandas sonoras con la ayuda de los efectos sonoros, montajes, mezclas, etc.

### A quién va dirigido

Este Curso en Posproducción de Sonido va dirigido a todas aquellas personas, profesionales o no, que quieran aprender los diferentes procesos y las técnicas que se utilizan en la postproducción de sonido en vídeo y televisión. Además es interesante para personas que deseen especializarse en la postproducción de sonido, ya que el campo de audiovisual es muy amplio y especializarse en una actividad concreta puede darte muchas oportunidades.

### Para qué te prepara

Este curso online te prepara para saber realizar una buena edición y montaje en la postproducción de sonido en vídeo y televisión, conociendo las diferentes fases y técnicas, para ser capaz de incorporar efectos sonoros y obtener una audición óptima de la producción sonora. Conviértete en un experto en postproducción de sonido y aplícalo a diferentes soportes como vídeo y televisión.

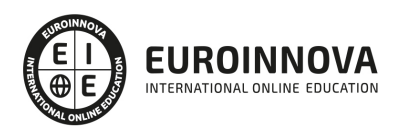

### Salidas laborales

Los conocimientos adquiridos en esta formación online te permiten trabajar en edición y montaje de sonido para vídeo, televisión, web, publicidad, animaciones, videojuegos, efectos especiales y doblajes. También, como técnico en postproducción de sonido para vídeo y televisión, así como de experto audiovisual y en sonido.

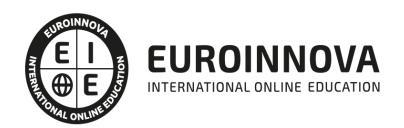

### TEMARIO

#### MÓDULO 1. POSTPRODUCCIÓN DE SONIDO DE VIDEO Y TELEVISIÓN

#### UNIDAD DIDÁCTICA 1. POSTPRODUCCIÓN DE SONIDO

- 1. Introducción
- 2. Definición de postproducción de sonido
- 3. Fases de la postproducción de sonido
- 4. Historia de la postproducción de sonido

#### UNIDAD DIDÁCTICA 2. ESTUDIOS DE POSTPRODUCCIÓN EN SONIDO

- 1. Tipos de salas de postproducción de sonido
- 2. Características físicas de un estudio de sonido
- 3. Equipamiento en salas de postproducción de sonido
- 4. Hardware

#### UNIDAD DIDÁCTICA 3. PRODUCCIÓN DE SONIDO EN VÍDEO Y TELEVISIÓN

- 1. Técnicas de realización en vídeo y televisión
- 2. Equipos de producción
- 3. Fuentes sonoras en vídeo y televisión
- 4. Sincronización de imagen y sonido

#### UNIDAD DIDÁCTICA 4. POSTPRODUCCIÓN DE SONIDO EN VÍDEO Y TELEVISIÓN

- 1. Aplicación de efectos
- 2. Montaje y edición de la banda sonora
- 3. Masterización

MÓDULO 2. AVID MEDIA COMPOSER

UNIDAD DIDÁCTICA 1. CONCEPTOS BÁSICOS

- 1. Introducción a Avid Media Composser
- 2. Crear un nuevo proyecto
- 3. Primeros pasos
- 4. Atajos de teclado

UNIDAD DIDÁCTICA 2. ENTORNO DE TRABAJO

- 1. Interfaz
- 2. Espacios de trabajo

UNIDAD DIDÁCTICA 3. IMPORTACIÓN DE ARCHIVOS

1. Trabajo con Bins

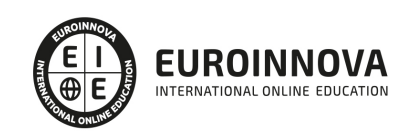

- 2. Importar material de archivo
- 3. Archivos media AMA
- 4. Crear y modificar configuraciones de importación
- 5. Opciones para la importación de audio

#### UNIDAD DIDÁCTICA 4. EDICIÓN DE VÍDEO

- 1. Crear una secuencia
- 2. Monitor de origen del Composer
- 3. Herramientas de edición

#### UNIDAD DIDÁCTICA 5. EFECTOS DE VÍDEO

- 1. Aplicar transiciones
- 2. Aplicar efectos
- 3. Aplicar varios efectos a un mismo clip a la vez
- 4. Animación de efectos
- 5. Corrección de color

#### UNIDAD DIDÁCTICA 6. CREACIÓN DE TÍTULOS Y TEXTOS

- 1. Crear texto con Title tool
- 2. Crear texto con Marquee
- 3. Crear texto con Avid Title +
- 4. Animación de texto

#### UNIDAD DIDÁCTICA 7. TRABAJO CON SONIDO

- 1. Introducción
- 2. Mezclador
- 3. Herramienta de audio
- 4. Ecualizador
- 5. Audio Suite
- 6. Efectos de pistas de audio
- 7. Pinchar audio
- 8. Trabajar con keyframes de audio

UNIDAD DIDÁCTICA 8. EXPORTACIÓN DE PROYECTOS

1. Generación de ficheros

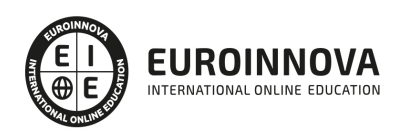

### ¿Te ha parecido interesante esta información?

Si aún tienes dudas, nuestro equipo de asesoramiento académico estará encantado de resolverlas.

Pregúntanos sobre nuestro método de formación, nuestros profesores, las becas o incluso simplemente conócenos.

### Solicita información sin compromiso

¡Matricularme ya!

### ¡Encuéntranos aquí!

Edificio Educa Edtech

Camino de la Torrecilla N.º 30 EDIFICIO EDUCA EDTECH, C.P. 18.200, Maracena (Granada)

[900 831 200](#page--1-0)

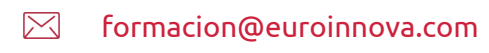

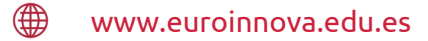

#### Horario atención al cliente

Lunes a viernes: 9:00 a 20:00h Horario España

¡Síguenos para estar al tanto de todas nuestras novedades!

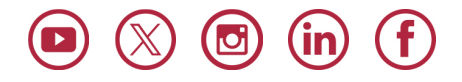

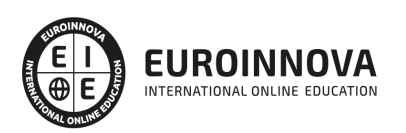

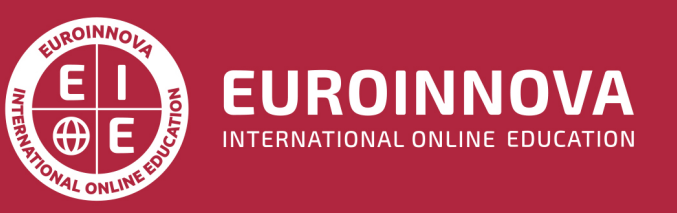

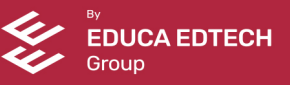